# **Zend\_View\_Helper\_TimeUntil - Geoffrey Tran**

<ac:macro ac:name="unmigrated-inline-wiki-markup"><ac:plain-text-body><![CDATA[

<ac:macro ac:name="unmigrated-inline-wiki-markup"><ac:plain-text-body><![CDATA[

## **Zend Framework: Zend\_View\_Helper\_TimeUntil Component Proposal**

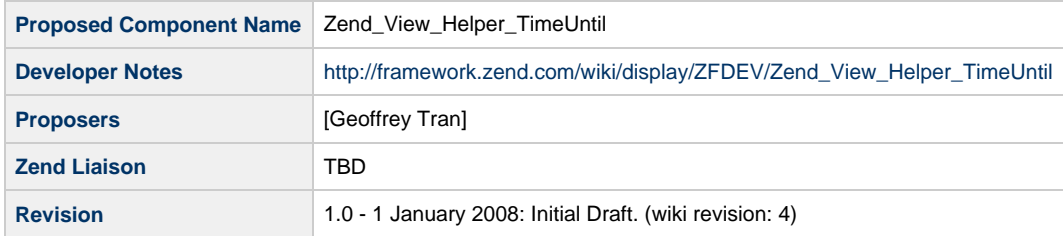

## **Table of Contents**

- [1. Overview](#page-0-0)
- [2. References](#page-0-1)
- [3. Component Requirements, Constraints, and Acceptance Criteria](#page-1-0)
- [4. Dependencies on Other Framework Components](#page-1-1)
- [5. Theory of Operation](#page-1-2)
- [6. Milestones / Tasks](#page-1-3)
- [7. Class Index](#page-1-4)
- [8. Use Cases](#page-1-5)
- [9. Class Skeletons](#page-1-6)

#### <span id="page-0-0"></span>**1. Overview**

This helper calculates the time to an event from timestamps to generate a formatted string like "5 days and 4 hours". It is similar to the TimeSince helper except applications of this helper are generally seen in "This event will start in 5 days and 4 hours" or "3 weeks before expiration" type lines.

Units supported are years, months, weeks, days, minutes, seconds. String format is the largest possible unit and if possible the unit below it. If a 1 year and 2 weeks have passed then "1 year" is the output; however, if 1 year, 2 months and 5 days have passed then "1 year and 2 months" is returned. If less than a second have passed then "less than a second" is returned.

Output is automatically translated if possible using Zend\_View\_Helper\_Translate. The translation format is '%d months'. An already completed gettext pot file is located on Zym's demo in the data locale folder.

#### <span id="page-0-1"></span>**2. References**

- [Zym Project's TimeUntil](http://www.zym-project.com/docs/reference/zym.view.html#zym.view.helpers.timeuntil)
- [Zym Project's TimeUntil gettext POT](http://code.google.com/p/zym/source/browse/trunk/demo/data/locale/time.pot)

#### <span id="page-1-0"></span>**3. Component Requirements, Constraints, and Acceptance Criteria**

- This component **will** extend Zend\_View\_Helper\_Abstract
- This component **will** allow the use of translation
- This component **will** format a date using a timestamp

#### <span id="page-1-1"></span>**4. Dependencies on Other Framework Components**

- Zend\_View\_Helper\_Abstract
- Zend\_View\_Helper\_Translate

### <span id="page-1-2"></span>**5. Theory of Operation**

Calculates time until a specified time.

#### <span id="page-1-3"></span>**6. Milestones / Tasks**

- Milestone 1: [DONE] Proposal creation
- Milestone 2: [DONE] Working Code, Documentation, Tests
- Milestone 3: Working prototype checked into the incubator.
- Milestone 4: Unit tests exist, work, and are checked into SVN.
- Milestone 5: Initial documentation exists.

#### <span id="page-1-4"></span>**7. Class Index**

Zend\_View\_Helper\_TimeUntil

#### <span id="page-1-5"></span>**8. Use Cases**

**UC-01**

```
<!-- Simple -->
Your account will expire in <?= $this->timeUntil($timestamp); ?>.
<!-- Time until a specified timestamp -->
<?= $this->timeUntil($timestamp, strtotime('+1 day')); ?>
```
#### <span id="page-1-6"></span>**9. Class Skeletons**

```
class Zend_View_Helper_TimeUntil
    {
            public function timeUntil($timestamp, $time = null)
            {}
    }
]]></ac:plain-text-body></ac:macro>
```
]]></ac:plain-text-body></ac:macro>